## The Demographic Bar or Banner Bar

The demographic bar is the colored band at the top of the patient's chart. It contains the patient's demographic information, such as name, age, location, MRN and ARO Alert

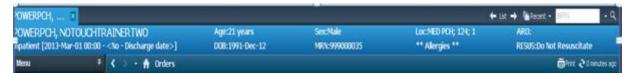

## **Custom Features of the Demographic Bar:**

1. Double Clicking on Patients name:

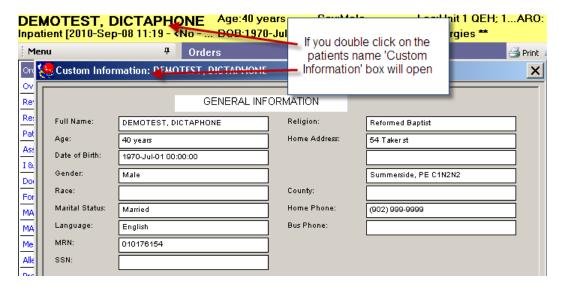

2. Double Clicking on location:

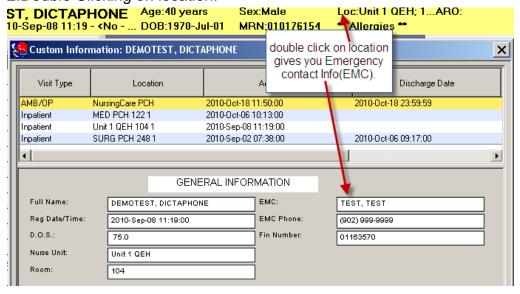

1. Double click on the word ""Allergies"

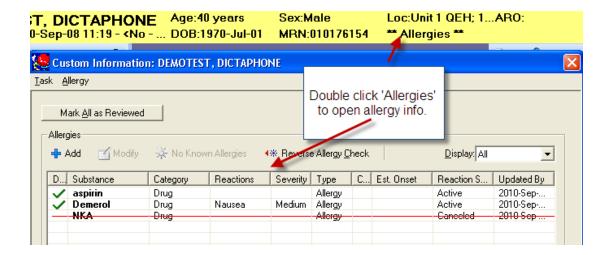

2. Violent/ Aggressive status can be seen on the demographic bar

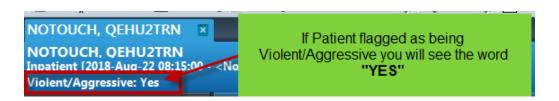